Nombre y apellidos:

- 1. Resuelve, usando el Toolbox de Optimización de MatLab, los siguientes problemas de programación matemática:
	- (a) (0.75 ptos)

Minimizar 
$$
f(x_{ij}) = \sum_{i=1}^{3} \sum_{j=1}^{3} c_{ij} x_{ij}
$$

sujeto a

$$
\begin{cases}\n\sum_{j=1}^{3} x_{ij} = u_i, & i = 1, 2, 3 \\
\sum_{i=1}^{3} x_{ij} = v_j, & j = 1, 2, 3 \\
x_{ij} \ge 0, & i, j = 1, 2, 3,\n\end{cases}
$$

donde

$$
C = (c_{ij}) = \begin{pmatrix} 1 & 2 & 3 \\ 2 & 1 & 2 \\ 3 & 2 & 1 \end{pmatrix}, \quad u = (u_i) = \begin{pmatrix} 2 \\ 3 \\ 4 \end{pmatrix}, \quad v = (v_j) = \begin{pmatrix} 5 \\ 2 \\ 2 \end{pmatrix}.
$$

Solución: Se trata de un problema de programación lineal. Ejecutamos el código

f=[1 2 3 2 1 2 3 2 1]; Aeq=[1 1 1 0 0 0 0 0 0; 0 0 0 1 1 1 0 0 0; 0 0 0 0 0 0 1 1 1; 1 0 0 1 0 0 1 0 0; 0 1 0 0 1 0 0 1 0; 0 0 1 0 0 1 0 0 1]; beq=[2;3;4;5;2;2]; lb=[0;0;0;0;0;0;0;0;0];  $[x, fval, exitflag, output] = linprog(f,[], \|, Aeq, beq, lb)$ 

con el que se obtienen los siguientes resultados

x = [2;0;0;1.7707;1.2293;0;1.2293;0.7707;2]  $fval = 14.$ 

(b) (0.75 ptos)

Minimizar  $f (x_1, x_2) = 12x_1x_2$ 

sujeto a

$$
\begin{cases} \frac{1}{x_1 x_2^3} \leq 0.1\\ x_1 \geq 0.5\\ x_2 \geq 0 \end{cases}
$$

Se trata de un problema de programación no lineal. Programamos las funciones

$$
\begin{array}{l}{\rm function}\; {\tt f}={\tt{costeeje2}}({\tt x})\\ {\tt f}=12*{\tt x}(1)*{\tt x}(2); \end{array}
$$

para el coste, y

$$
\begin{array}{l} \texttt{function}\; [\texttt{c}, \texttt{ceq}] = \texttt{restrict}.\texttt{eje2(x)}\\ \texttt{c} = [(\texttt{1}/(\texttt{x(1)} * \texttt{x(2)}^\small{\char`\!\!\!\!-\, 3)}) - 0.1];\\ \texttt{ceq} = [];\end{array}
$$

para la restricción no lineal de desigualdad. A continuación ejecutamos el código

 $x0 = [10; 1];$  $1b = [0.5; 0];$  $[x, fval, exitflag, output, lambda, grad, hessian] = ...$  $finincon(@costeeje2, x0,[],[],[],1b,[],@restri_eje2)$ eig(hessian)

y se obtienen los siguientes resultados

$$
\begin{array}{l} \tt{x}_1=0.5000 \\ \tt{x}_2=2.7144 \\ \tt{fval}=16.2865 \end{array}
$$

## 2. Consideremos el problema

$$
(P) \begin{cases} -u''(x) + xu'(x) + (1-x)u(x) = -x^3 + 3x^2 - 2x \quad \text{en } ]0,1[ \\ u'(0) = 0, \quad u'(1) = 2 \end{cases}
$$

Se pide:

- (a) (1 pto) Resuelve el problema  $(P)$  haciendo uso del código elfin.m y usando 8 elementos finitos. Se ha de responder a esta cuestión escribiendo a mano todas las funciones y sentencias que sean necesarias para resolverlo. Se ha de dibujar también a mano de manera aproximada la gráfica de la solución obtenida con el código de elementos finitos.
- (b) (0.5 ptos) La función  $u(x) = x^2 + 2$  es la solución exacta de (P). Analiza como evoluciona la norma infinito de la diferencia entre la solución exacta y la numérica al considerar 8, 80, 800 y 8000 elementos finitos. Se ha de responder escribiendo las sentencias en MatLab utilizadas así como los resultados obtenidos.

Solución: Necesitamos las siguientes funciones:

function f = b(x)  
\nf = x;  
\n  
\nfunction f = c(x)  
\nf = 1 - x;  
\n  
\n  
\nfunction g = f(x)  
\ng = -x.
$$
\hat{3} + 3 * x
$$
.  $2 - 2 * x$ ;

Para generar la gráfica de la solución con 8 elementos finitos escribimos las líneas

$$
\begin{array}{l} \left[ x,u\right] =\text{elfin}('b',`c',`f',0,1,0,2,1,8) \\ \text{plot}(x,u) \end{array}
$$

Obtenemos la siguiente gráfica:

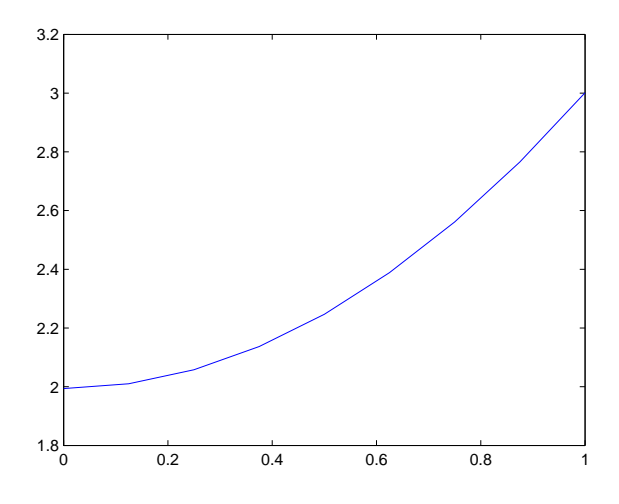

A continuación analizamos la variación del error al variar el número de elementos considerados. Se muestran a continuación las líneas de código que se han de ejecutar y los resultados obtenidos:

```
8 elementos
exact = 'x.^2 + 2';\mathtt{norm}(\mathtt{u}-\mathtt{eval}(\mathtt{exact}),\mathtt{Inf})ans = 0.0063
```
80 elementos  $[x, u] =$  elfin('b','c','f', 0, 1, 0, 2, 1, 80)  $norm(u - eval(exact), Inf)$  $ans = 6.3645e - 005$ 

800 elementos  $[x, u] =$  elfin('b','c','f', 0, 1, 0, 2, 1, 800)  $norm(u - eval(exact), Inf)$  $ans = 6.3653e - 007$ 

8000 elementos  $[x, u] =$  elfin('b','c','f', 0, 1, 0, 2, 1, 8000)  $norm(u - eval(exact), Inf)$  $ans = 6.3989e - 009$